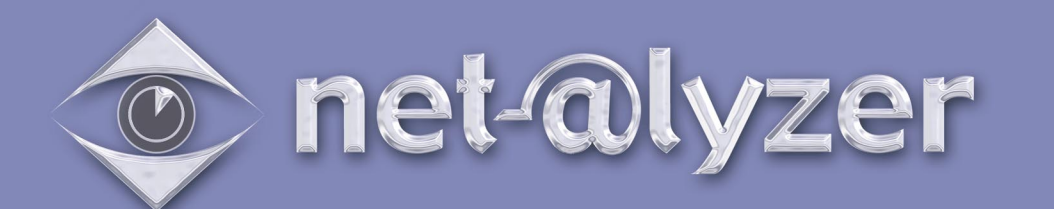

## *Internet Management System*

**net-alyzer** is a dynamic internet and email-reporting tool that can be used in any size organisation. It tracks and reports on all defined activity by firewall/proxy servers and email servers. **net-alyzer** does not restrict or inhibit the benefits of Internet connectivity, however it will identify any inappropriate or excessive Internet activity, giving the user an opportunity to establish acceptable guidelines of Internet activity within an organisation.

**net-alyzer** enables you to establish:

- (1) The source, destination and volume of E-mail traffic
- (2) Your company's Internet browsing patterns
- (3) How your company is using its Internet connection
- (4) Bandwidth management

As the use of the Internet expands, employers should be reasonably confident that staff who have been given access will restrict their Internet usage to relevant and productive purposes. However some users of the Internet may - even unwittingly - expose the organisation to the risk of serious legal action through, for example, the downloading of inappropriate materials and their display in the workplace.

In addition, it is well recognised that users spend far more time browsing than they realise, and this can lead to very inefficient use of company time.

To guard against these issues some form of monitoring and control will become an essential part of the Internet.

**net-alyzer** provides a simple enterprise-wide, solution.

**net-alyzer** can work with a number of proxy servers, firewalls and E-mail servers and is OPSEC compliant.

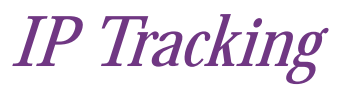

As most people remain associated with their equipment our 'IP Track' solution provides a hassle free way of solving the DHCP problem. **net-alyzer** handles dynamic IP addresses in most DHCP configurations and constantly monitors and logs the allocation of IP addresses to equipment. It then imports the log files and uses this information to associate activity with a machine rather than just an IP address.

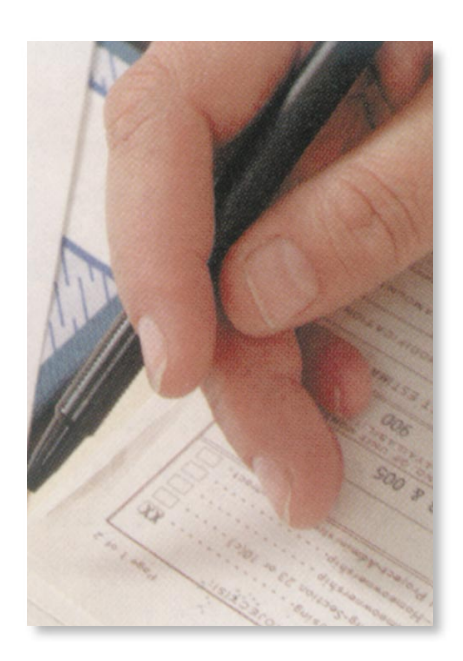

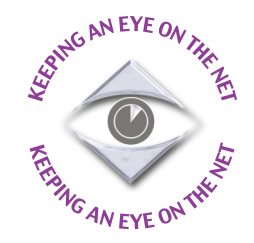

## *E-mail Management*

With the recent increase in E-mail usage, an issue for many companies is that of assessing and controlling bandwidth use. By analysing E-mail server logs, **net-alyzer** precisely identifies E-mail source, destination and volume, and can help to identify actual bandwidth usage and requirements.

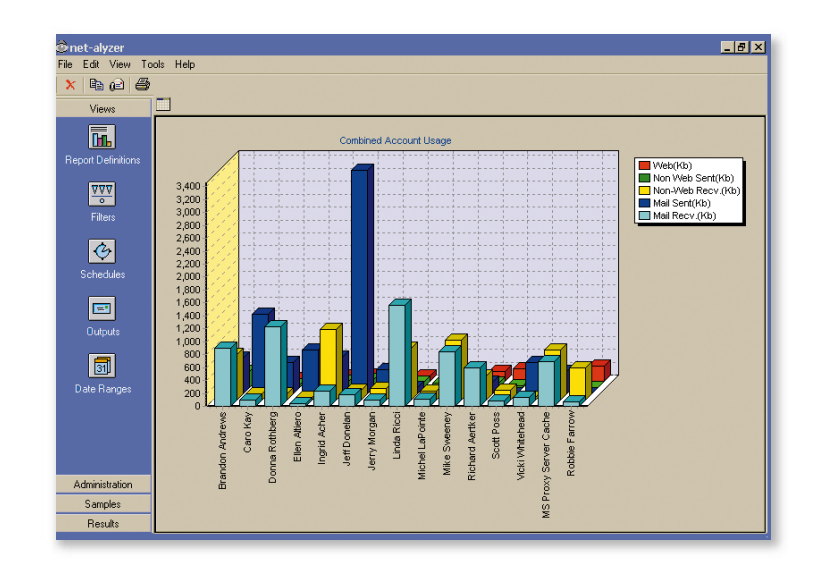

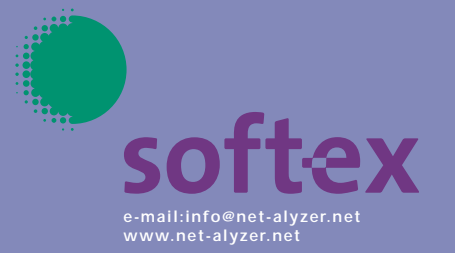

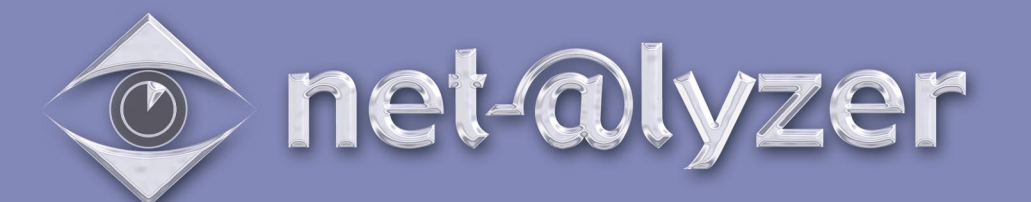

## *Powerful & flexible reporting*

A report wizard within **net-alyzer** is designed to assist and guide you through setting up all of the user-defined reports. A filter wizard further allows the user to achieve concise and comprehensive report results. Many reports can be charted using a wide range of controls, for example, specifying columns to graph, 2D or 3D format, legend and axis description.

The definitions use the following report types, from which almost any report can then be configured:

- Combined Account Usage,
- Most Popular Sites by Duration,
- Sites accessed by Person,
- Website Directories by Person,
- Combined Quarter Hourly Usage,
- External E-mail Addresses by Volume,
- Chronological Mail,
- Chronological Firewall/Proxy activity.

Activity is divided into three main classes, 'Web', 'Non-Web' and 'E-mail'.

It is possible to configure reports to operate for any time period including relative time periods such as 'last week'.

Each report can be set for different individuals and user definable groups within an organisation.

It is possible to refine reports with user defined filters.

Individual columns can be included or excluded from reports.

Individual reports can be sorted by specific columns.

It is also possible to limit the number of results presented which simplifies the management of reports when dealing with large volumes of data.

Reports in Excel or HTML format can be further customised by embedding the reports in a template. For example, it is possible to arrange reports to include an organisations logo and distinctive message at the top and base of the report.

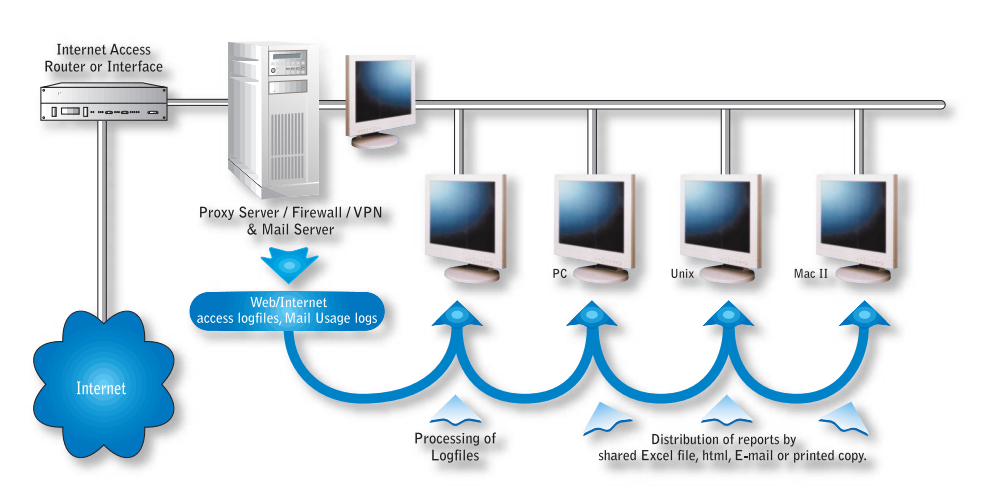

The above diagram shows the acquisition, processing and distribution of Internet usage information in **net-alyzer.**

## *Report Distribution Methods*

All reports can be scheduled and distributed to screen, file, printer, email or web and can be output in variety of formats including .xls and HTML. In addition, an individual report can be sent to several of the above destinations simultaneously.

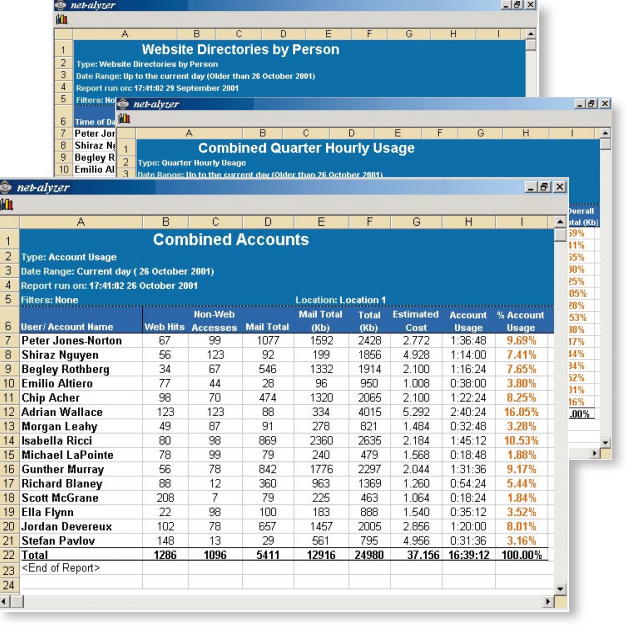

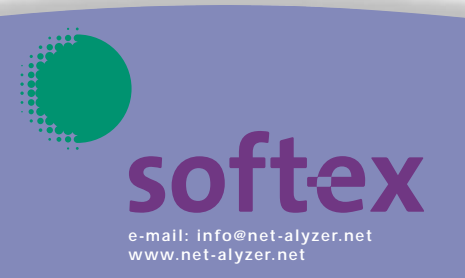